# Real-time PDF Commenting & Audience Interacting Online System

## Introduction

In common practice, instructors always tend to use generic computer-aided tools such as Slideshow or Word Processing software to facilitate their teaching in class. However, when they want to highlight few points, sketch some drawings during teaching or even type few texts in real time, it seems that those tools cannot provide a convenient way for them to do so. Instead, many instructors migrate to draw on the whiteboard or even use visualizer to write on hard copy of notes. Thus, I would like to propose an online system that can allow real-time typing, simple drawing and highlight on PDF file online.

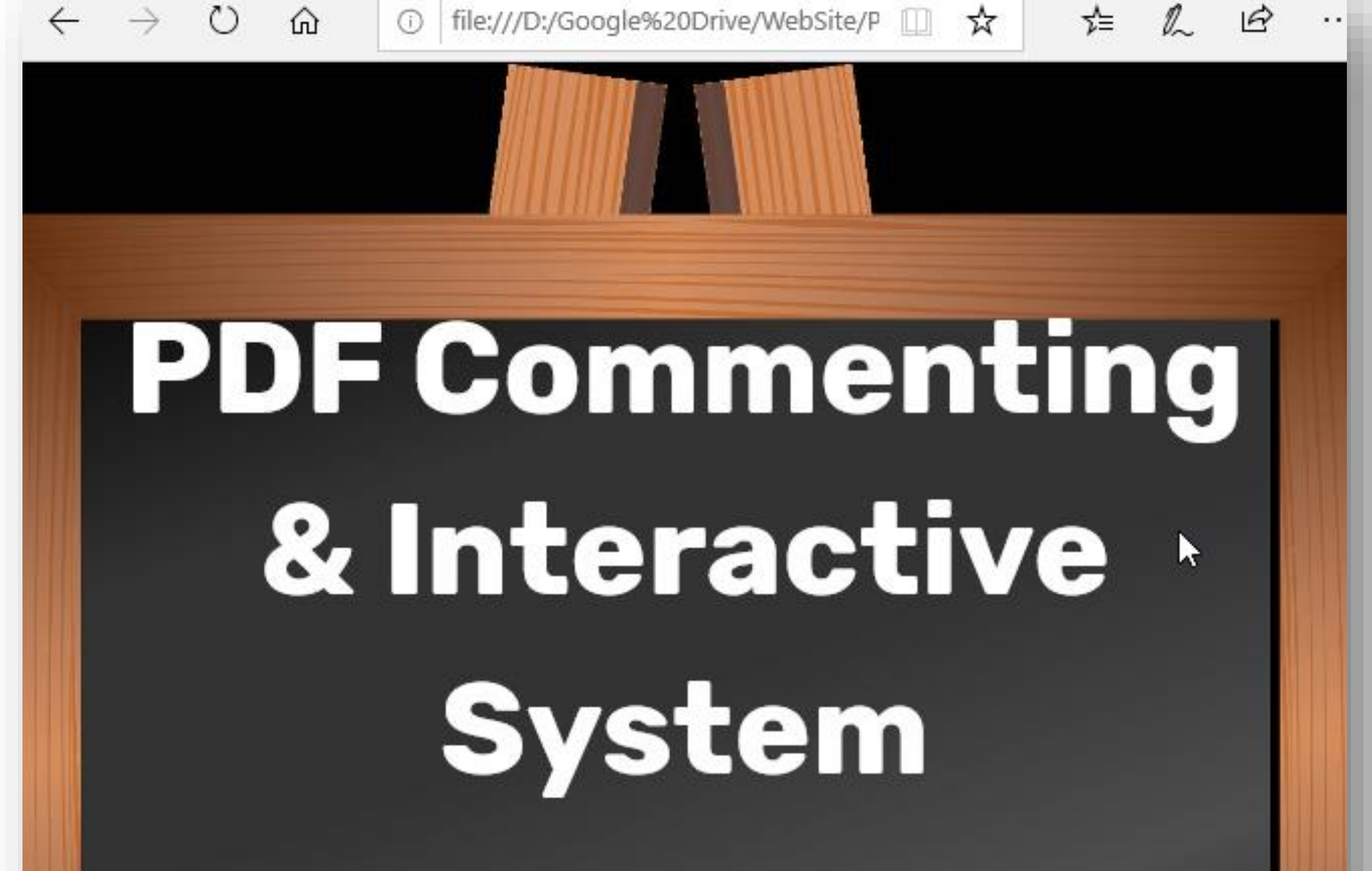

Teaching and Learning Innovation

Simplified Learning Platform for both teachers

*By K. F. Yip, Frankie* - *Lecturer of Electronic Engineering, CUHK*

## Teacher Mode

Instructors need to input course code & title as well as selfcreated password to create a new session. Then, session ID will be shown and you can feel free to pass to students to join.

## Browse/Change Handout

Instructors can upload their PDF files by clicking "Show All PDFs" button in order to share the handout with students and start teaching using various annontation tools, such as drawing rectangles and lines, typing, freehand drawing, highlighter, etc.

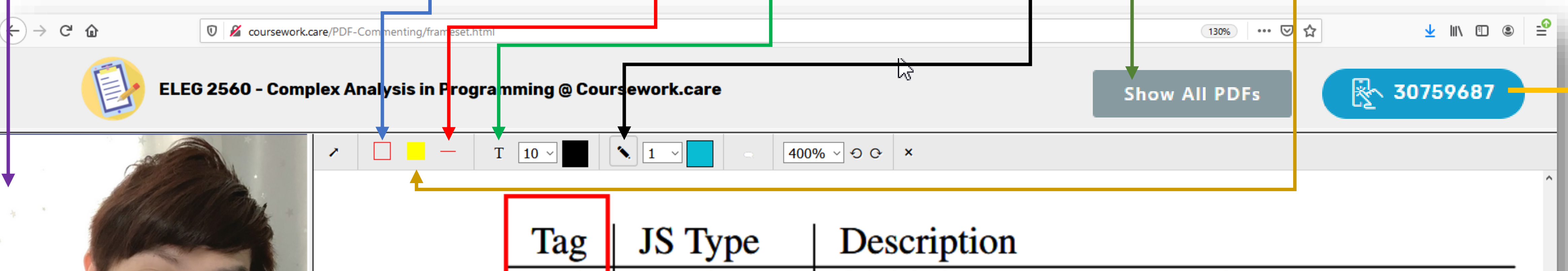

Standemt Comminemts 21 responses Easy for professors note down the

content what they want to explain

additional body language is quite useful

The lecturer can have a more efficient way to express his teaching. It is a better way to study online!

#### $|or \phi \parallel$  to ickly, d the n and er the he inrward Announcement as the Write Announcement here... e next

31-bit integer representation number xx1 pointer to JSObject handle 000 object pointer to double handle 010 number pointer to JSString handle 100 string  $\leq$ enumeration for null, undefined, true, false 110 boolean null, or undefined

Figure 9. Tagged values in the SpiderMonkey JS interpreter. Testing tags, unboxing (extracting the untagged value) and boxing (creating tagged values) are significant costs. Avoiding these costs is a key benefit of tracing.

July 16 2020@18:23 - ELEG2201\_Lab1.pdf is uploaded X

Besides, it is now a trend to have both face-to-face teaching together with online LIVE teaching. However, it is a common practice that those real-time teaching platform always show presenter's face through a very small window when screen sharing is made. It cannot deliver any cordial feeling to our students. To better handle this issue, a scalable portrait view via webcam is added.

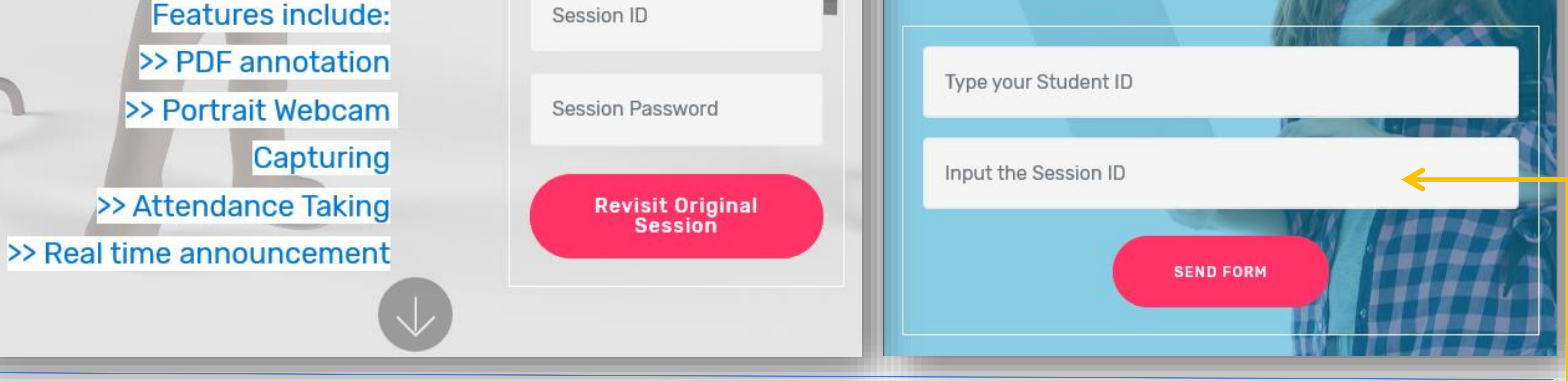

### Announcement

The announcement area allows intructors to input real time notices to alert students.

## Student Mode

Students need to input their student ID and the session ID given by their course instructors to access handouts,

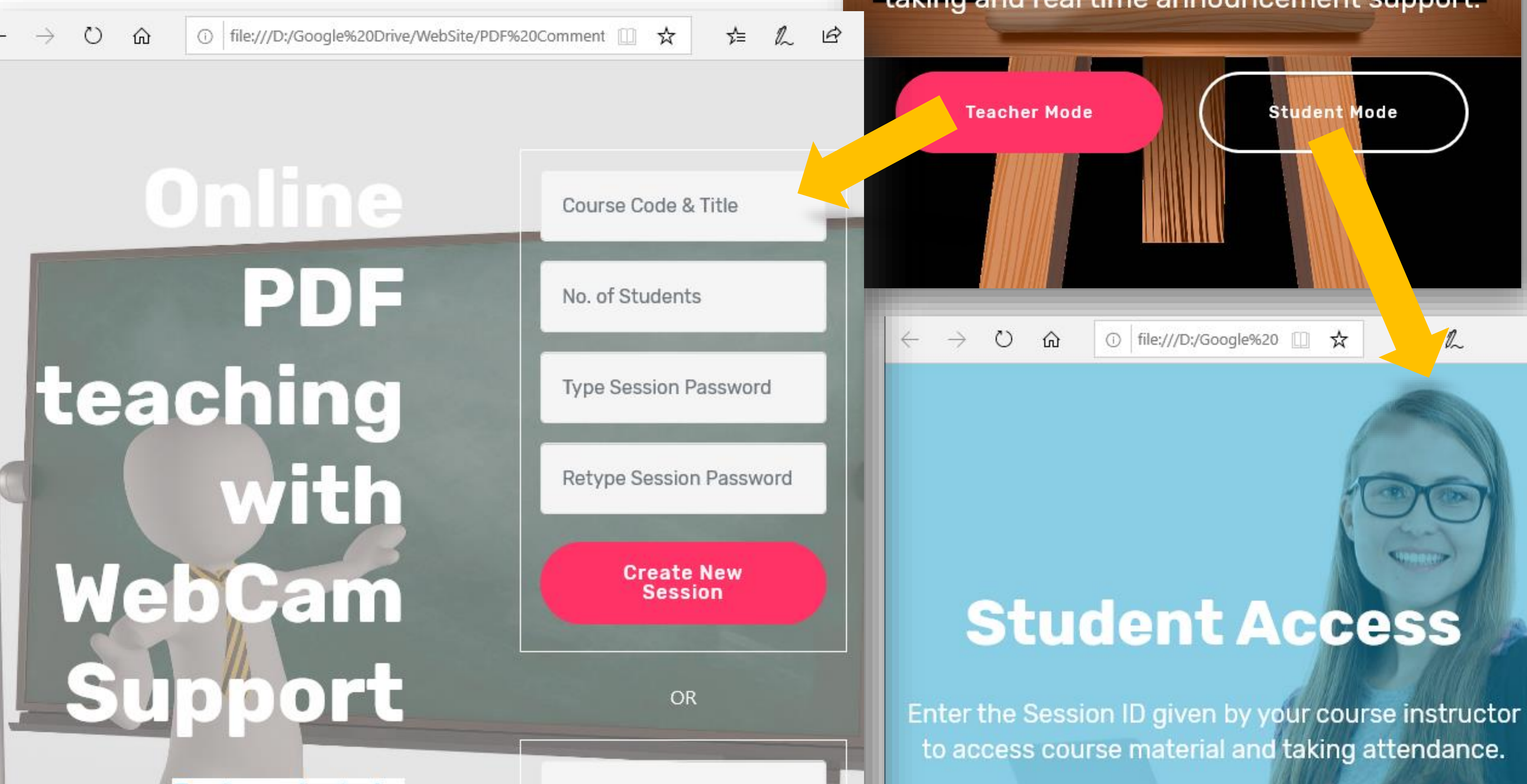

and students to conduct lessons online with built-in PDF annotation, webcam, attendance taking and real time announcement support.

① file:///D:/Google%20 1 文

**Student Access** 

**Student Mode** 

.<br>Manaz

**Teacher Mode** 

 $\circ$ 

 $\Omega$ 

#### announcement and chatroom.

## Portrait Face Capture-